## **Default values and comments**

## **Example**

```
 EXECUTE IBEBLOCK (
  CodeDir VARCHAR(1000) = 'C:\MyBlocks\' COMMENT 'Path to my IBEBlocks',
  SQLDialect INTEGER = 3 COMMENT 'Database SQL Dialect')
RETURNS (
  TotalTime DOUBLE PRECISION = 0 COMMENT 'Total time spent')
AS
DECLARE VARIABLE MyVar INTEGER = 0 COMMENT 'Just a comment'
BEGIN
 ...
```
END

- Comments for input parameters will be displayed in Description column of the Request Input Parameters form.
- Comments for output variables will be used as column captions of the result dataset.
- Comments for local variables are ignored.

From: <http://ibexpert.com/docu/> - **IBExpert** Permanent link: **<http://ibexpert.com/docu/doku.php?id=07-procedural-extensions-of-ibeblock:default-values-and-comments>** Last update: **2023/05/27 09:31**

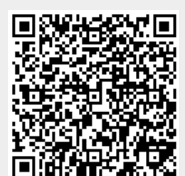